# Package 'testdat'

September 4, 2023

<span id="page-0-0"></span>Type Package

Title Data Unit Testing for R

Version 0.4.2

Description Test your data! An extension of the 'testthat' unit testing framework with a family of functions and reporting tools for checking and validating data frames.

License MIT + file LICENSE

# URL <https://socialresearchcentre.github.io/testdat/>,

<https://github.com/socialresearchcentre/testdat>

BugReports <https://github.com/socialresearchcentre/testdat/issues>

**Depends** R ( $>= 3.2.2$ ), test that ( $>= 2.0.0$ )

**Imports** dplyr  $(>= 0.8.0)$ , glue, lifecycle, rlang, stringr, tidyselect

Suggests covr, crayon, knitr, labelled, lubridate, openxlsx, rmarkdown

VignetteBuilder knitr

Encoding UTF-8

RoxygenNote 7.2.3

Collate 'chk-filter.R' 'chk.R' 'comparison.R' 'deprec-chk.R' 'deprec-expect.R' 'deprec-reporter.R' 'expectation.R' 'expect-generic.R' 'expect-make.R' 'expect-chk.R' 'expect-conditional.R' 'expect-data.R' 'expect-datacomp.R' 'expect-exclusive.R' 'expect-labels.R' 'expect-proportion.R' 'expect-unique.R' 'expect\_depends.R' 'reporter-excel.R' 'reporter-zzz.R' 'testdat-package.R' 'utils.R' 'zzz.R'

#### NeedsCompilation no

Author Danny Smith [aut, cre], Kinto Behr [aut], The Social Research Centre [cph]

Maintainer Danny Smith <danny@gorcha.org>

Repository CRAN

Date/Publication 2023-09-04 00:10:02 UTC

# <span id="page-1-0"></span>R topics documented:

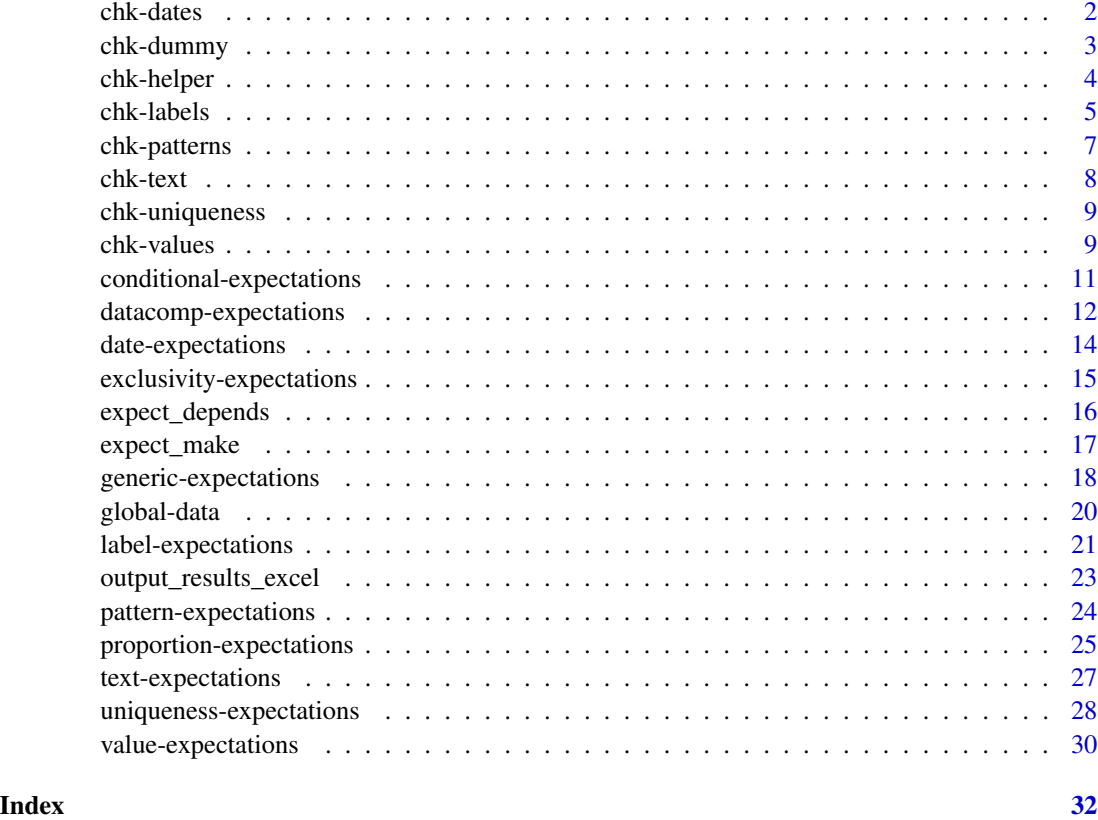

<span id="page-1-1"></span>chk-dates *Checks: dates*

# Description

Check that a vector conforms to a given date format such as YYYYMMDD.

# Usage

chk\_date\_yyyymmdd(x)

chk\_date\_yyyymm(x)

chk\_date\_yyyy(x)

# Arguments

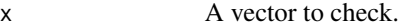

# <span id="page-2-0"></span>chk-dummy 3

# Value

A logical vector flagging records that have passed or failed the check.

#### See Also

[Checks: data frame helpers](#page-3-1)

[Expectations: dates](#page-13-1)

Other vector checks: [chk-dummy](#page-2-1), [chk-labels](#page-4-1), [chk-patterns](#page-6-1), [chk-text](#page-7-1), [chk-uniqueness](#page-8-1), [chk-values](#page-8-2)

# Examples

```
date <- c(20210101, 20211301, 20210132, 202101, 2021)
chk_date_yyyymmdd(date)
date <- c(202101, 202112, 202113, 2021)
chk_date_yyyymm(date)
date <- c("0001", "1688", "1775", "1789", "1791", "1848")
chk_date_yyyy(date)
```
<span id="page-2-1"></span>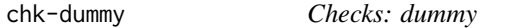

# Description

These functions provide common, simple data checks.

# Usage

```
chk_dummy(x)
```
# Arguments

x A vector to check.

### Value

A logical vector flagging records that have passed or failed the check.

# See Also

[Checks: data frame helpers](#page-3-1)

Other vector checks: [chk-dates](#page-1-1), [chk-labels](#page-4-1), [chk-patterns](#page-6-1), [chk-text](#page-7-1), [chk-uniqueness](#page-8-1), [chk-values](#page-8-2)

#### <span id="page-3-0"></span>Examples

chk\_dummy(LETTERS)

<span id="page-3-1"></span>chk-helper *Checks: data frame helpers*

#### Description

These helper functions allowing easy checking using an arbitrary function (func) over multiple columns (vars) of a data frame (data), with an optional filter (flt).

# Usage

chk\_filter(data, vars, func, flt = TRUE, args = list()) chk\_filter\_all(data, vars, func, flt = TRUE, args = list()) chk\_filter\_any(data, vars, func, flt = TRUE, args = list())

#### Arguments

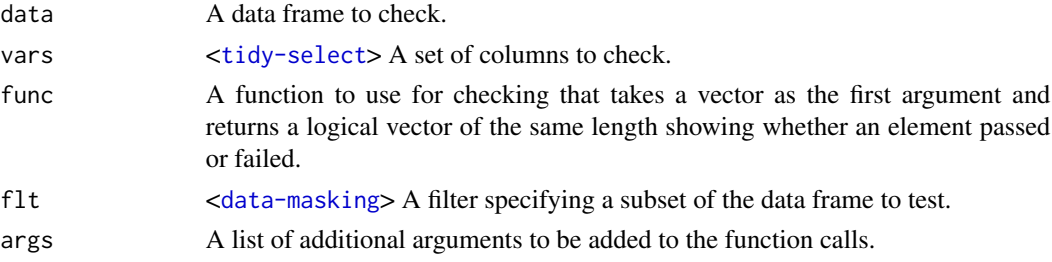

### Details

- chk\_filter() applies func with args to vars in data filtered with flt and returns a data frame containing the resulting logical vectors.
- chk\_filter\_all() and chk\_filter\_any() both run chk\_filter() and return a single logical vector flagging whether *all* or *any* values in each row are TRUE (i.e. the conjunction and disjunction, respectively, of the columns in the output of chk\_filter()).

# Value

A logical vector or data frame of logical vectors flagging records that have passed or failed the check, with NA where records do not meet the filter condition.

#### See Also

Other chk\_\*() functions such as [chk\\_values\(\)](#page-8-2)

#### <span id="page-4-0"></span>chk-labels 5

# Examples

```
# Check that every 4-cylinder car has an engine displacement of < 100 cubic
# inches AND < 100 horsepower - return a data frame
chk_filter(
  mtcars,
  c("disp", "hp"),
  chk_range,
  cyl == 4,list(min = 0, max = 100))
# Check that every 4-cylinder car has an engine displacement of < 100 cubic
# inches AND < 100 horsepower
chk_filter_all(
 mtcars,
 c("disp", "hp"),
  chk_range,
  cyl == 4,
  list(min = 0, max = 100))
# Check that every 4-cylinder car has an engine displacement of < 100 cubic
# inches OR < 100 horsepower
chk_filter_any(
 mtcars,
 c("disp", "hp"),
 chk_range,
  cyl == 4.
  list(min = 0, max = 100)\mathcal{L}# Check that columns made up of whole numbers are binary
chk_filter_all(
 mtcars,
  where(\sim all(. %% 1 == 0)),
  chk_values,
  TRUE,
  list(0:1)
\lambda
```
<span id="page-4-1"></span>chk-labels *Checks: labels*

#### Description

Check that a vector is labelled in a given way.

#### <span id="page-5-0"></span>Usage

 $chk\_labels(x, val\_labels = NULL, var\_label = NULL)$ 

#### Arguments

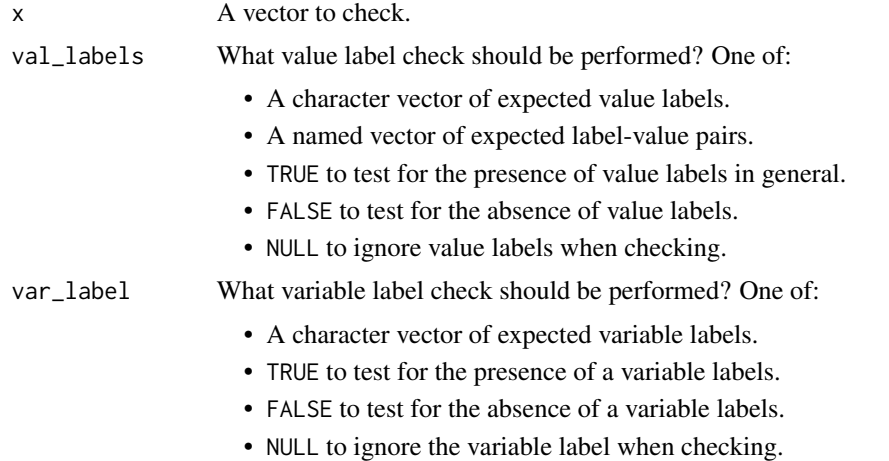

#### Value

A logical vector flagging records that have passed or failed the check.

#### See Also

[Checks: data frame helpers](#page-3-1)

[Expectations: labels](#page-20-1)

Other vector checks: [chk-dates](#page-1-1), [chk-dummy](#page-2-1), [chk-patterns](#page-6-1), [chk-text](#page-7-1), [chk-uniqueness](#page-8-1), [chk-values](#page-8-2)

```
df <- data.frame(
  x = \text{labelled}:\text{labelled}(c("M", "M", "F"), c(Male = "M", Female = "F"), "Sex"),
  y = labelled::labelled(c("M", "M", "F"), c(Male = "M", Female = "F", Other = "X")),
 z = c("M", "M", "F"))
# Check for a value-label pairing
chk_labels(df$x, c(Male = "M"))
# Check that two variables have the same values
chk_labels(df$x, labelled::val_labels(df$y))
# Check for the presence of a particular label
chk_labels(df$x, "Male")
chk_labels(df$x, var_label = "Sex")
```
# <span id="page-6-0"></span>chk-patterns 7

```
# Check that a variable is labelled at all
chk_labels(df$z, val_labels = TRUE)
chk_labels(df$z, var_label = TRUE)
# Check that a variable isn't labelled
chk_labels(df$z, val_labels = FALSE)
chk_labels(df$z, var_label = FALSE)
```
<span id="page-6-1"></span>chk-patterns *Checks: patterns*

# Description

Check that a vector conforms to a certain pattern.

#### Usage

chk\_regex(x, pattern)

chk\_max\_length(x, len)

# Arguments

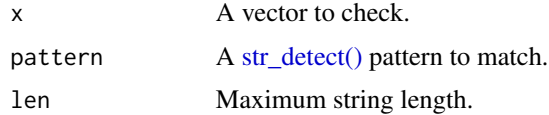

# Value

A logical vector flagging records that have passed or failed the check.

### See Also

[Checks: data frame helpers](#page-3-1)

[Expectations: patterns](#page-23-1)

Other vector checks: [chk-dates](#page-1-1), [chk-dummy](#page-2-1), [chk-labels](#page-4-1), [chk-text](#page-7-1), [chk-uniqueness](#page-8-1), [chk-values](#page-8-2)

```
x <- c("a_1", "b_2", "c_2", NA, "NULL")
chk_regex(x, "[a-z]_[0-9]")
chk_max_length(x, 3)
```
<span id="page-7-1"></span><span id="page-7-0"></span>

# Description

Check character vectors for non-ASCII characters or common NULL value placeholders.

#### Usage

```
chk_ascii(x)
chk_text_miss(x, miss = getOption("testdat.miss_text"))
chk_text_nmiss(x, miss = getOption("testdat.miss_text"))
```
#### Arguments

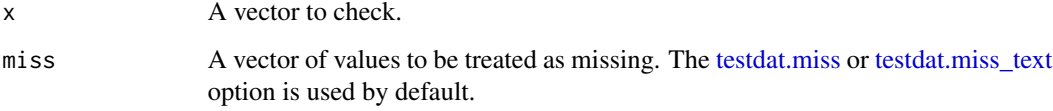

# Value

A logical vector flagging records that have passed or failed the check.

# See Also

[Checks: data frame helpers](#page-3-1)

[Expectations: text](#page-26-1)

Other vector checks: [chk-dates](#page-1-1), [chk-dummy](#page-2-1), [chk-labels](#page-4-1), [chk-patterns](#page-6-1), [chk-uniqueness](#page-8-1), [chk-values](#page-8-2)

```
chk_ascii(c("a", "\U1f642")) # detect non-ASCII characters
imported_data <- c(1, "#n/a", 2, "", 3, NA)
chk_text_miss(imported_data)
chk_text_nmiss(imported_data) # Equivalent to !chk_text_miss(imported_data)
```
<span id="page-8-1"></span><span id="page-8-0"></span>chk-uniqueness *Checks: uniqueness*

# Description

Check that each value in a vector is unique.

# Usage

```
chk_unique(x)
```
# Arguments

x A vector to check.

# Value

A logical vector flagging records that have passed or failed the check.

### See Also

[Checks: data frame helpers](#page-3-1)

[Expectations: uniqueness](#page-27-1)

Other vector checks: [chk-dates](#page-1-1), [chk-dummy](#page-2-1), [chk-labels](#page-4-1), [chk-patterns](#page-6-1), [chk-text](#page-7-1), [chk-values](#page-8-2)

# Examples

```
x < -c(NA, 1:10, NA)chk_unique(x)
x \leq -c(10, 1:10, 10)chk_unique(x)
```
<span id="page-8-2"></span>chk-values *Checks: values*

# Description

Check that a vector contains only certain values.

# Usage

```
chk_equals(x, val)
chk_values(x, ..., miss = getOption("testdat.miss"))
chk_range(x, min, max, ...)
chk_blank(x)
```
# Arguments

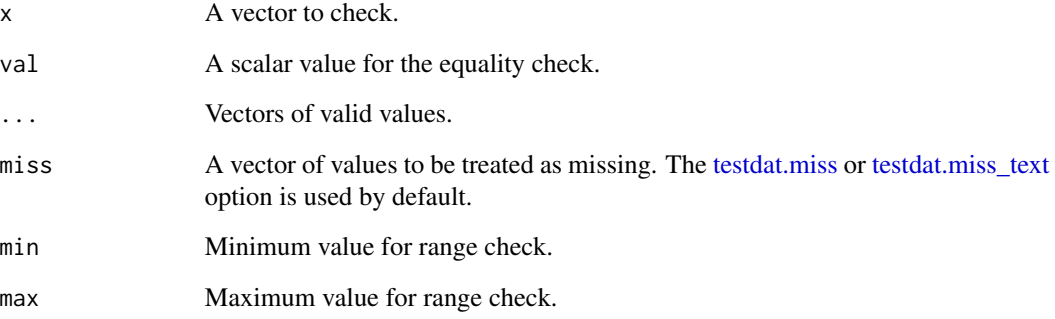

# Value

A logical vector flagging records that have passed or failed the check.

#### See Also

[Checks: data frame helpers](#page-3-1)

[Expectations: values](#page-29-1)

Other vector checks: [chk-dates](#page-1-1), [chk-dummy](#page-2-1), [chk-labels](#page-4-1), [chk-patterns](#page-6-1), [chk-text](#page-7-1), [chk-uniqueness](#page-8-1)

# Examples

x <- c(NA, 0, 1, 0.5, 0, NA, 99) chk\_blank(x) # Blank  $chk_equals(x, 0)$  # Either blank or 0  $chk_values(x, 0, 1) # Either blank, 0, 1, or 99$  $chk_range(x, 0, 1)$  # Either blank or in  $[0,1]$  $chk_range(x, 0, 1, 99)$  # Either blank, in  $[0,1]$ , or equal to 99

<span id="page-9-0"></span>

<span id="page-10-1"></span><span id="page-10-0"></span>conditional-expectations

*Expectations: consistency*

# Description

These functions test whether multiple conditions coexist.

#### Usage

```
expect_cond(cond1, cond2, data = get_testdata())
expect_base(
  var,
 base,
 miss = getOption("testdat.miss"),
 missing_valid = FALSE,
  data = get_testdata()
\mathcal{L}
```
# Arguments

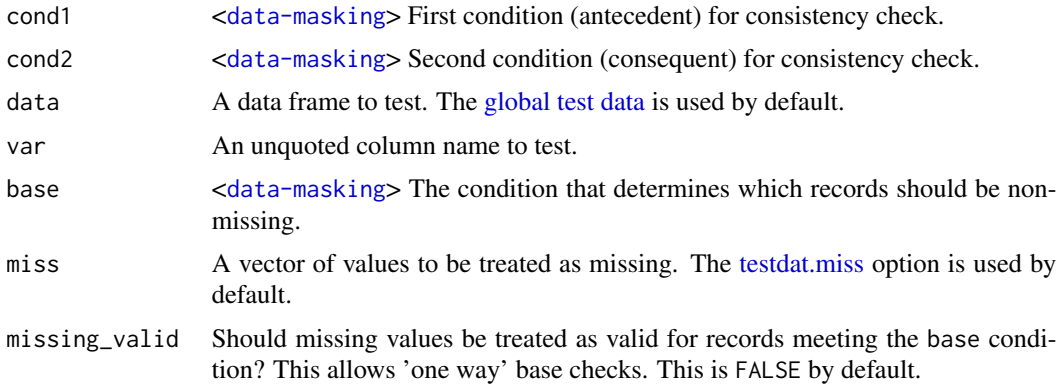

# Value

 $expect_{\star}(\cdot)$  functions are mainly called for their side effects. The expectation signals its result (e.g. "success", "failure"), which is logged by the current [test reporter.](#page-0-0) In a non-testing context the expectation will raise an error with class expectation\_failure if it fails.

# Functions

- expect\_cond(): Checks the coexistence of two conditions. It can be read as "if cond1 then cond2".
- expect\_base(): A special case that checks missing data against a specified condition. It can be read as "if base then var not missing, if not base then var missing".

# See Also

```
Other data expectations: datacomp-expectations, date-expectations, exclusivity-expectations,
expect_depends(), generic-expectations, label-expectations, pattern-expectations, proportion-expectations,
text-expectations, uniqueness-expectations, value-expectations
```
#### Examples

```
my_survey <- data.frame(
  resp_id = 1:5,q1a = c(0, 1, 0, 1, 0),
  q1b = c(NA, NA, NA, 1, 0), # Asked if q1a %in% 1
  q2a = c(90, 80, 60, 40, 90),
  q2b = c("", "", \text{ NA}, "Some reason for low rating", "") # Asked if <math>q2a &lt; 50</math>)
# Check that q1b has a value if and only if q1a %in% 1
try(expect_base(q1b, q1a %in% 1, data = my_survey)) # Fails for resp_id 2 and 5
# Check that q2b has a value if and only if q2a < 50
expect_base(q2b, q2a < 50, data = my_survey)
# Check that if q1a %in% 0 then q2a > 50 (but not vice-versa)
expect_{cond(q1a %in% 0, q2a > 50, data = my_survey)
```
<span id="page-11-1"></span>datacomp-expectations *Expectations: comparisons*

#### Description

#### [Experimental]

These functions allow for comparison between two data frames.

# Usage

```
expect_valmatch(
  data2,
  vars,
 by,
 not = FALSE,
 flt = TRUE,data = get_testdata()
\lambda
```
 $expect\_subset(fdata2, by = NULL, not = FALSE, flt = TRUE, data = get\_testdata())$ 

<span id="page-11-0"></span>

#### <span id="page-12-0"></span>**Arguments**

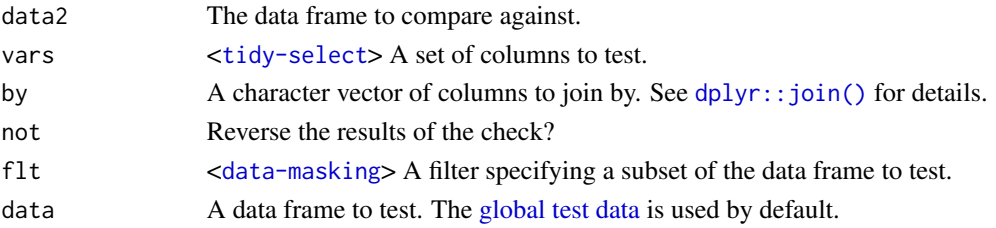

# **Details**

- expect\_valmatch() compares the observations appearing in one data frame (data) to the same observations, as picked out by a key (by), in another data frame (data2). It fails if the selected columns (vars) aren't the same for those observations in both data frames.
- expect\_subset() compares one data frame (data) to another (data2) and fails if all of the observations in the first, as picked out by a key (by), do not appear in the second.

#### Value

expect\_\*() functions are mainly called for their side effects. The expectation signals its result (e.g. "success", "failure"), which is logged by the current [test reporter.](#page-0-0) In a non-testing context the expectation will raise an error with class expectation\_failure if it fails.

#### See Also

Other data expectations: [conditional-expectations](#page-10-1), [date-expectations](#page-13-1), [exclusivity-expectations](#page-14-1), [expect\\_depends\(](#page-15-1)), [generic-expectations](#page-17-1), [label-expectations](#page-20-1), [pattern-expectations](#page-23-1), [proportion-expectations](#page-24-1), [text-expectations](#page-26-1), [uniqueness-expectations](#page-27-1), [value-expectations](#page-29-1)

```
df1 <- data.frame(
  id = 0:99,
  binomial = sample(0:1, 100, TRUE),
  even = abs(0:99%2 - 1) * 0:99)
df2 <- data.frame(
  id = 0:99,binomial = sample(0:1, 100, TRUE),odd = 0:99%%2 *0:99
\lambda# Check that same records 'succeeded' across data frames
try(expect_valmatch(df2, binomial, by = "id", data = df1))
# Check that all records in `df1`, as picked out by `id`, exist in `df2`
expect_subset(df2, by = "id", data = df1)
```
<span id="page-13-1"></span><span id="page-13-0"></span>date-expectations *Expectations: dates*

#### Description

Test whether variables in a data frame conform to a given date format such as YYYYMMDD.

#### Usage

```
expect_date_yyyy(vars, flt = TRUE, data = get_testdata())
expect_date_yyyymm(vars, flt = TRUE, data = get_testdata())
expect_date_yyyymmdd(vars, flt = TRUE, data = get_testdata())
```
#### Arguments

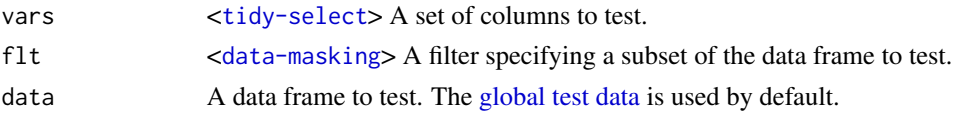

#### Value

 $\text{expect}\_\star$ () functions are mainly called for their side effects. The expectation signals its result (e.g. "success", "failure"), which is logged by the current [test reporter.](#page-0-0) In a non-testing context the expectation will raise an error with class expectation\_failure if it fails.

# See Also

#### [Checks: date](#page-1-1)

```
Other data expectations: conditional-expectations, datacomp-expectations, exclusivity-expectations,
expect_depends(generic-expectationslabel-expectationspattern-expectations, proportion-expectation
text-expectations, uniqueness-expectations, value-expectations
```

```
sales <- data.frame(
 sale_id = 1:5,
 date = c("20200101", "20200101", "20200102", "20200103", "20220101"),
 quarter = c(202006, 202009, 202012, 20203, 20200101),
 published = c(1999, 19991, 21, 0001, 20200101)
)
try(expect_date_yyyymmdd(date, data = sales)) # Full date of sale valid
try(expect_date_yyyymm(quarter, data = sales)) # Quarters given as YYYYMM
try(expect_date_yyyy(published, data = sales)) # Publication years valid
```
<span id="page-14-1"></span><span id="page-14-0"></span>exclusivity-expectations

*Expectations: exclusivity*

#### Description

expect\_exclusive tests that vars are exclusive - that, if any one of vars is set to exc\_val, no other column in vars or var\_set is also set to exc\_val.

#### Usage

```
expect_exclusive(vars, var_set, exc_val = 1, flt = TRUE, data = get_testdata())
```
#### Arguments

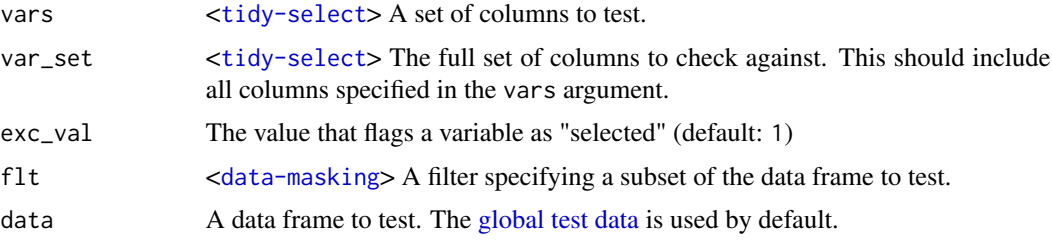

# Details

This expectation is designed to check exclusivity in survey multiple response sets, where one response is only valid on its own.

See the example data set below:

- No record should have q10\_98, "None of the above", selected while also having any other response selected, so we refer to this as an "exclusive" response.
- expect\_exclusive() checks whether q10\_98 "None of the above" or q10\_99 "Don't know", the exclusive responses, have been selected alongside any other q10\_\* response.
- The expectation fails, since the first record has both q10\_1 and q10\_98 selected.

#### Value

 $\text{expect}\_\star$ () functions are mainly called for their side effects. The expectation signals its result (e.g. "success", "failure"), which is logged by the current [test reporter.](#page-0-0) In a non-testing context the expectation will raise an error with class expectation\_failure if it fails.

# See Also

Other data expectations: [conditional-expectations](#page-10-1), [datacomp-expectations](#page-11-1), [date-expectations](#page-13-1), [expect\\_depends\(](#page-15-1)), [generic-expectations](#page-17-1), [label-expectations](#page-20-1), [pattern-expectations](#page-23-1), proportion-expectation [text-expectations](#page-26-1), [uniqueness-expectations](#page-27-1), [value-expectations](#page-29-1)

# Examples

```
my_q_block <- data.frame(
  resp_id = 1:5, # Unique to respondentq10_1 = c(1, 1, 0, 0, 0),
  q10_2 = c(0, 1, 0, 0, 0),
  q10_3 = c(0, 0, 1, 0, 0),
  q10_98 = c(1, 0, 0, 1, 0), # None of the above
  q10_99 = c(0, 0, 0, 0, 1) # Item not answered
)
# Make sure that if "None of the above" and "Item skipped" are selected
# none of the other question options are selected:
try(
expect_exclusive(
 c(q10_98, q10_99),
  starts_with("q10_"),
  data = my_q_{block})
\mathcal{L}
```
<span id="page-15-1"></span>expect\_depends *Expectations: functional dependency*

#### Description

Test whether one set of variables functionally depend on another set of variables.

#### Usage

```
expect_{de^{o}}(vars, on, flat = TRUE, data = get_{testdata())
```
#### Arguments

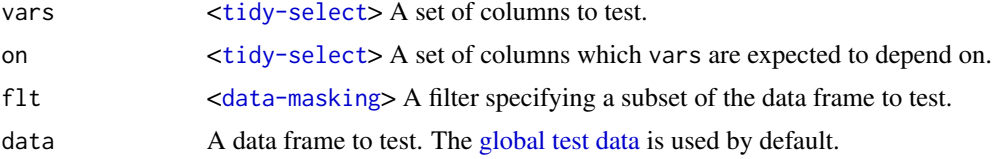

# Details

One set of variables, X, functionally depends on another, Y, if and only if each value in Y corresponds to exactly one value in X. For instance, course\_duration and course\_topic functionally depend on course\_code if each course\_code corresponds to just one combination of course\_duration and course topic. That is, if two records have the same course\_code then they must have the same course\_duration and course\_topic.

See the [wikipedia page](https://en.wikipedia.org/wiki/Functional_dependency) for more information.

<span id="page-15-0"></span>

# <span id="page-16-0"></span>expect\_make 17

#### Value

 $expect_{\star}(\cdot)$  functions are mainly called for their side effects. The expectation signals its result (e.g. "success", "failure"), which is logged by the current [test reporter.](#page-0-0) In a non-testing context the expectation will raise an error with class expectation\_failure if it fails.

#### See Also

Other data expectations: [conditional-expectations](#page-10-1), [datacomp-expectations](#page-11-1), [date-expectations](#page-13-1), [exclusivity-expectations](#page-14-1), [generic-expectations](#page-17-1), [label-expectations](#page-20-1), [pattern-expectations](#page-23-1), [proportion-expectations](#page-24-1), [text-expectations](#page-26-1), [uniqueness-expectations](#page-27-1), [value-expectations](#page-29-1)

# Examples

```
student_course <- data.frame(
  student_id = 1:5,
  course\_code = c(1, 2, 1, 3, 4),course_duration = c(12, 12, 12, 12, 12),
  course_topic = c("Song", "Dance", "Song", "Painting", "Pottery")
)
# Check that each `course_code` corresponds to exactly one combination of
# `course_duration` and `course_topic`
expect_depends(
  c(course_duration, course_topic),
  on = course_code,
 data = student_course
)
```
expect\_make *Create an expectation from a check function*

#### Description

expect\_make() creates an expectation from a vectorised checking function to allow simple generation of domain specific data checks.

#### Usage

```
expect_make(
  func,
 func_desc = NULL,
 vars = FALSE,
 all = TRUE,env = caller_env()
)
```
#### <span id="page-17-0"></span>Arguments

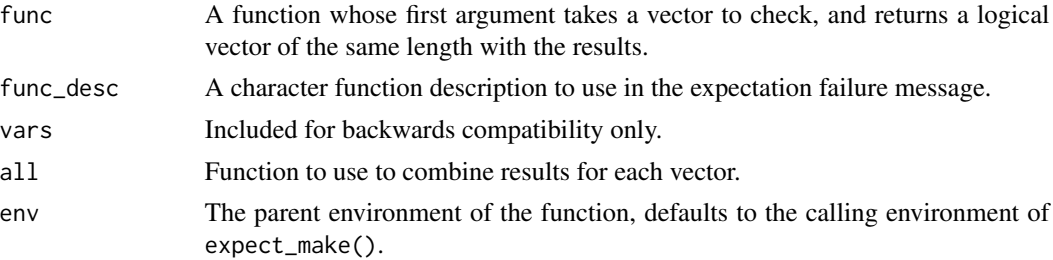

# Value

An expect\_\*() style function.

# Examples

```
# Create a custom check
chk_binary \leftarrow function(x) {
 suppressWarnings(as.integer(x) %in% 0:1)
}
# Create custom expectation function
expect_binary <- expect_make(chk_binary)
# Validate a data frame
```

```
try(expect_binary(vs, data = mtcars))
try(expect_binary(cyl, data = mtcars))
```
<span id="page-17-1"></span>generic-expectations *Expectations: generic helpers*

# Description

These functions allow for testing of multiple columns (vars) of a data frame (data), with an optional filter (flt), using an arbitrary function (func).

#### Usage

```
expect_all(
  vars,
  func,
  flt = TRUE,
 data = get_testdata(),
  args = list(),
  func_desc = NULL
)
```
# <span id="page-18-0"></span>generic-expectations 19

```
expect_any(
  vars,
  func,
  flt = TRUE,
  data = get_testdata(),
  args = list(),
  func_desc = NULL
\lambda
```
#### Arguments

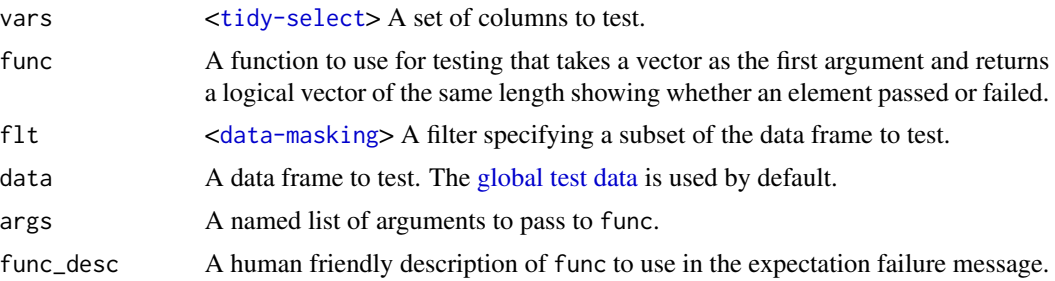

#### Details

- expect\_allany() tests the columns in vars to see whether func returns TRUE for each of them, and combines the results for each row using the function in allany. Both expect\_all() and expect\_any() are wrappers around expect\_allany().
- expect\_all() tests the vars to see whether func returns TRUE for *all* of them (i.e. whether the conjunction of results of applying func to each of the vars is TRUE).
- expect\_any() tests the vars to see whether func returns TRUE for *any* of them (i.e. whether the disjunction of the results of applying func to each of the vars is TRUE).

# Value

expect\_\*() functions are mainly called for their side effects. The expectation signals its result (e.g. "success", "failure"), which is logged by the current [test reporter.](#page-0-0) In a non-testing context the expectation will raise an error with class expectation\_failure if it fails.

#### See Also

chk\_\*() functions such as [chk\\_values\(\)](#page-8-2)

Other data expectations: [conditional-expectations](#page-10-1), [datacomp-expectations](#page-11-1), [date-expectations](#page-13-1), [exclusivity-expectations](#page-14-1), [expect\\_depends\(](#page-15-1)), [label-expectations](#page-20-1), [pattern-expectations](#page-23-1), [proportion-expectations](#page-24-1), [text-expectations](#page-26-1), [uniqueness-expectations](#page-27-1), [value-expectations](#page-29-1)

```
# Check that every 4-cylinder car has an engine displacement of < 100 cubic
# inches *AND* < 100 horsepower
try(
expect_all(
```

```
vars = c(disp, hp),
  func = chk_range,
  f1t = (cyl == 4),args = list(min = 0, max = 100),
  data = mtcars
)
)
# Check that every 4-cylinder car has an engine displacement of < 100 cubic
# inches *OR* < 100 horsepower
try(
expect_any(
  vars = c(disp, hp),
  func = chk_range,
  f1t = (cyl == 4),args = list(min = 0, max = 100),
  data = mtcars
)
\mathcal{L}# Check that all variables are numeric:
try(expect_all(
  vars = everything(),
  func = is.numeric,
  data = iris
))
```
<span id="page-19-1"></span>global-data *Get/set test data*

# Description

A global test data set is used to avoid having to re-specify the testing data frame in every test. These functions get and set the global data or set the data for the current context.

# Usage

```
set_testdata(data, quosure = TRUE)
get_testdata()
with_testdata(data, code, quosure = TRUE)
data %E>% code
```
# Arguments

data Data frame to be used.

<span id="page-19-0"></span>

<span id="page-20-0"></span>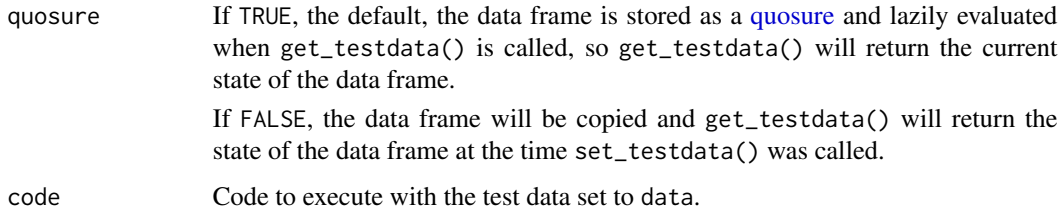

# Value

- set\_testdata() invisibly returns the previous test data. The test data is returned as it was stored - if it was stored with quosure = TRUE it will be returned as a quosure.
- get\_testdata() returns the current test data frame.
- with\_testdata() and the test data pipe %E>% invisibly return the input data for easy piping.

# Examples

```
set_testdata(mtcars)
head(get_testdata())
with_testdata(iris, {
  x <- get_testdata()
  print(head(x))
})
mtcars %E>%
  expect_base(mpg, TRUE) %E>%
  expect_range(carb, 1, 8)
```
<span id="page-20-1"></span>label-expectations *Expectations: labels*

# Description

Test whether variables in a data frame are labelled in a given way.

#### Usage

```
expect_labels(
  vars,
 val_labels = NULL,
 var_label = NULL,
 flt = TRUE,data = get_testdata()
)
```
# <span id="page-21-0"></span>**Arguments**

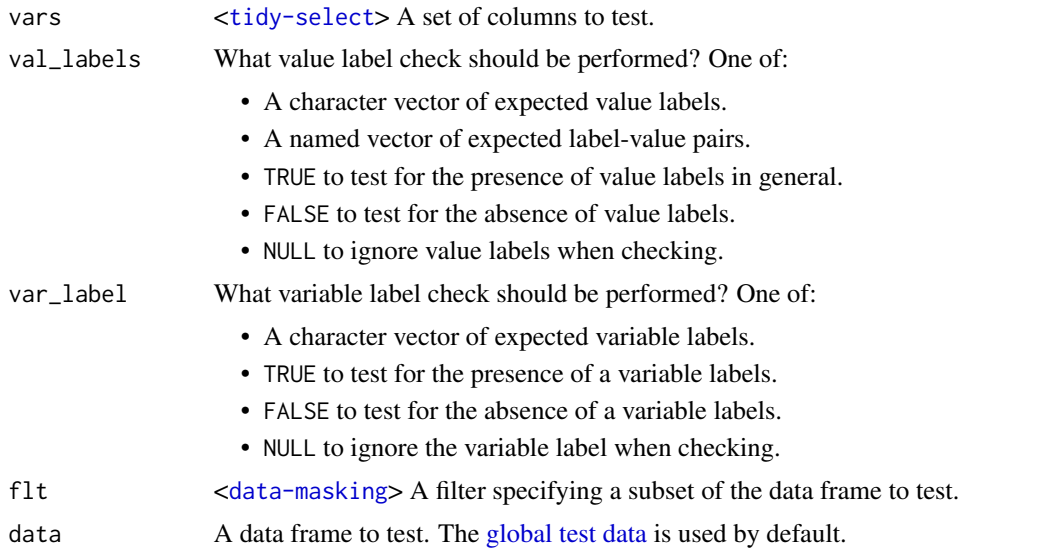

# Value

 $\text{expect}\_\star$ () functions are mainly called for their side effects. The expectation signals its result (e.g. "success", "failure"), which is logged by the current [test reporter.](#page-0-0) In a non-testing context the expectation will raise an error with class expectation\_failure if it fails.

#### See Also

# [Checks: labels](#page-4-1)

Other data expectations: [conditional-expectations](#page-10-1), [datacomp-expectations](#page-11-1), [date-expectations](#page-13-1), [exclusivity-expectations](#page-14-1), [expect\\_depends\(](#page-15-1)), [generic-expectations](#page-17-1), [pattern-expectations](#page-23-1), [proportion-expectations](#page-24-1), [text-expectations](#page-26-1), [uniqueness-expectations](#page-27-1), [value-expectations](#page-29-1)

```
df <- data.frame(
  x = labelled::labelled(c("M", "M", "F"), c(Male = "M", Female = "F"), "Sex"),
 y = labelled::labelled(c("M", "M", "F"), c(Male = "M", Female = "F", Other = "X")),
 z = c("M", "M", "F"))
# Check for a value-label pairing
try(expect_labels(x, c(Male = "M"), data = df))
# Check that two variables have the same values
expect_labels(x, labelled::val_labels(df$y), data = df) # N.B. This passes!
# Check for the presence of a particular label
try(expect_labels(x, "Male", data = df))
expect_labels(x, var_label = "Sex", data = df)
```

```
# Check that a variable is labelled at all
try(expect_labels(z, val_labels = TRUE, data = df))
try(expect_labels(z, var_labels = TRUE, data = df))# Check that a variable isn't labelled
expect_labels(z, val_labels = FALSE, data = df)
expect_labels(z, var_label = FALSE, data = df)
```
output\_results\_excel *Output* ListReporter *results in Excel format*

# Description

Output formatted ListReporter results to an Excel workbook using [openxlsx.](#page-0-0) The workbook consists of a summary sheet showing aggregated results for each context, and one sheet per context showing details of each unsuccessful test.

#### Usage

```
output_results_excel(results, file)
```
# Arguments

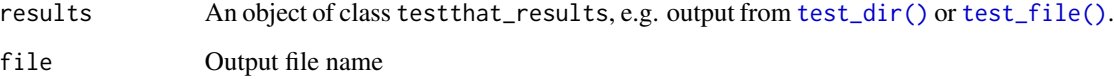

# Value

The return value of [openxlsx::saveWorkbook\(\)](#page-0-0).

#### Examples

```
## Not run:
# Output the results from running all tests in a directory
x \leftarrow \text{test\_dir}("")output_results_excel(x, "Test results.xlsx")
```
## End(Not run)

<span id="page-23-1"></span><span id="page-23-0"></span>pattern-expectations *Expectations: patterns*

#### Description

Test whether variables in a data frame conform to a given pattern.

# Usage

```
expect_regex(vars, pattern, flt = TRUE, data = get_testdata())
```

```
expect_max_length(vars, len, flt = TRUE, data = get_testdata())
```
# Arguments

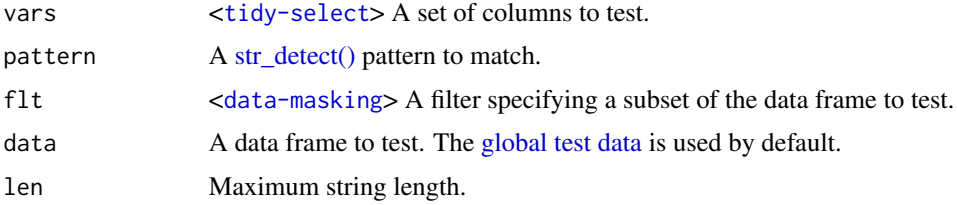

# Value

 $\text{expect}\_\star$ () functions are mainly called for their side effects. The expectation signals its result (e.g. "success", "failure"), which is logged by the current [test reporter.](#page-0-0) In a non-testing context the expectation will raise an error with class expectation\_failure if it fails.

# See Also

#### [Checks: patterns](#page-6-1)

Other data expectations: [conditional-expectations](#page-10-1), [datacomp-expectations](#page-11-1), [date-expectations](#page-13-1), [exclusivity-expectations](#page-14-1), [expect\\_depends\(](#page-15-1)), [generic-expectations](#page-17-1), [label-expectations](#page-20-1), [proportion-expectations](#page-24-1), [text-expectations](#page-26-1), [uniqueness-expectations](#page-27-1), [value-expectations](#page-29-1)

```
sales <- data.frame(
 \text{ sale_id} = 1:5,item\_code = c("a_1", "b_2", "c_2", NA, "NULL")\mathcal{L}try(expect_regex(item_code, "[a-z]_[0-9]", data = sales)) # Codes match regex
try(expect_max_length(item_code, 3, data = sales)) # Code width <= 3
```
<span id="page-24-1"></span><span id="page-24-0"></span>proportion-expectations

*Expectations: proportions*

# Description

These test the proportion of data in a data frame satisfying some condition. The generic functions, expect\_prop\_lte() and expect\_prop\_gte(), can be used with any arbitrary function. The chk\_\*() functions, like chk\_values(), are useful in this regard.

#### Usage

```
expect_prop_lte(
  var,
  func,
  prop,
  flt = TRUE,data = get_testdata(),
  args = list(),func_desc = NULL
)
expect_prop_gte(
  var,
  func,
 prop,
  flt = TRUE,data = get_testdata(),
  args = list(),
  func_desc = NULL
\lambdaexpect_prop_nmiss(
  var,
 prop,
 miss = getOption("testdat.miss"),
 flt = TRUE,data = get_testdata()
)
```
expect\_prop\_values(var, prop, ..., flt = TRUE, data = get\_testdata())

#### Arguments

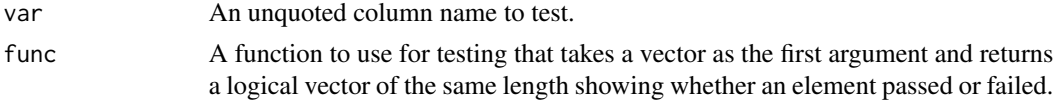

<span id="page-25-0"></span>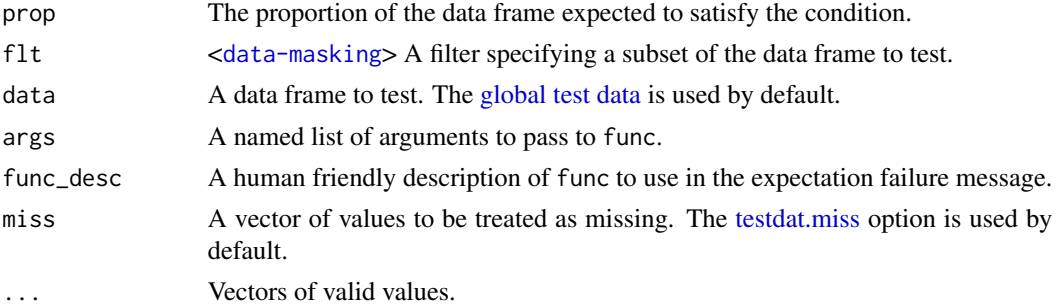

# Details

Given the use of quasi-quotation within these functions, to make a new functions using one of the generics such as expect\_prop\_gte() one must defuse the var argument using the embracing operator {{ }}. See the examples sections for an example.

# Value

expect\_\*() functions are mainly called for their side effects. The expectation signals its result (e.g. "success", "failure"), which is logged by the current [test reporter.](#page-0-0) In a non-testing context the expectation will raise an error with class expectation\_failure if it fails.

#### See Also

chk\_\*() functions such as [chk\\_values\(\)](#page-8-2)

Other data expectations: [conditional-expectations](#page-10-1), [datacomp-expectations](#page-11-1), [date-expectations](#page-13-1), [exclusivity-expectations](#page-14-1), [expect\\_depends\(](#page-15-1)), [generic-expectations](#page-17-1), [label-expectations](#page-20-1), [pattern-expectations](#page-23-1), [text-expectations](#page-26-1), [uniqueness-expectations](#page-27-1), [value-expectations](#page-29-1)

```
sales <- data.frame(
 sale_id = 1:5,
 date = c("20200101", "20200101", "20200102", "20200103", "2020003"),
 \text{ sale\_price} = c(10, 20, 30, 40, -1),book_title = c("Phenomenology of Spirit",
   NA,
    "Critique of Practical Reason",
    "Spirit of Trust",
    "Empiricism and the Philosophy of Mind"
 ),
 stringsAsFactors = FALSE
\mathcal{L}# Create a custom expectation
expect_prop_length <- function(var, len, prop, data) {
 expect_prop_gte(
    var = \{ \{ var \} \}, # Notice the use of the embracing operator
    func = chk_max_length,
    prop = prop,
```
# <span id="page-26-0"></span>text-expectations 27

```
data = data,
   args = list(len = len),func_desc = "length_check"
 )
}
# Use it to check that dates are mostly <= 8 char wide
expect_prop_length(date, 8, 0.9, sales)
# Check price values mostly between 0 and 100
try(expect_prop_values(sale_price, 0.9, 1:100, data = sales))
```
<span id="page-26-1"></span>text-expectations *Expectations: text*

# Description

Test whether variables in a data frame contain common NULL placeholders.

#### Usage

```
expect_text_miss(
  vars,
 miss = getOption("testdat.miss_text"),
 flt = TRUE,data = get_testdata()
)
expect_text_nmiss(
  vars,
 miss = getOption("testdat.miss_text"),
 flt = TRUE,data = get_testdata()\mathcal{L}
```
#### Arguments

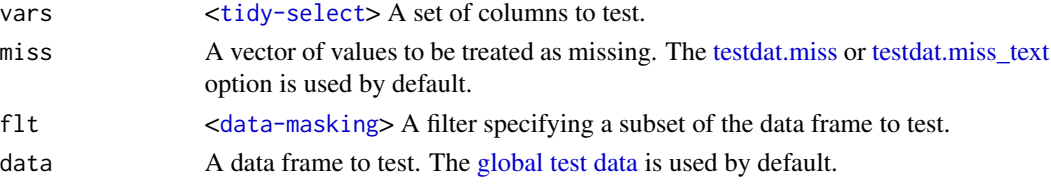

#### Value

expect\_\*() functions are mainly called for their side effects. The expectation signals its result (e.g. "success", "failure"), which is logged by the current [test reporter.](#page-0-0) In a non-testing context the expectation will raise an error with class expectation\_failure if it fails.

# See Also

#### [Checks: text](#page-7-1)

```
Other data expectations: conditional-expectations, datacomp-expectations, date-expectations,
exclusivity-expectations, expect_depends(), generic-expectations, label-expectations,
pattern-expectations, proportion-expectations, uniqueness-expectations, value-expectations
```
# Examples

```
sales <- data.frame(
 \text{ sale_id} = 1:5,date = c("20200101", "null", "20200102", "20200103", "null"),
 sale_price = c(10, -1, 30, 40, -1)\mathcal{L}# Dates not missing
try(expect_text_nmiss(date, data = sales))
# Date missing if price negative
try(expect_text_miss(date, flt = sale_price %in% -1, data = sales))
```
<span id="page-27-1"></span>uniqueness-expectations

*Expectations: uniqueness*

# Description

These functions test variables for uniqueness.

#### Usage

```
expect_unique(
  vars,
 exclude = getOption("testdat.miss"),
 flt = TRUE,
 data = get_testdata()
)
expect_unique_across(
 vars,
  exclude = getOption("testdat.miss"),
 flt = TRUE,data = get_testdata()\lambdaexpect_unique_combine(
```
<span id="page-27-0"></span>

```
vars,
 exclude = getOption("testdat.miss"),
 flt = TRUE,
 data = get_testdata()
)
```
# Arguments

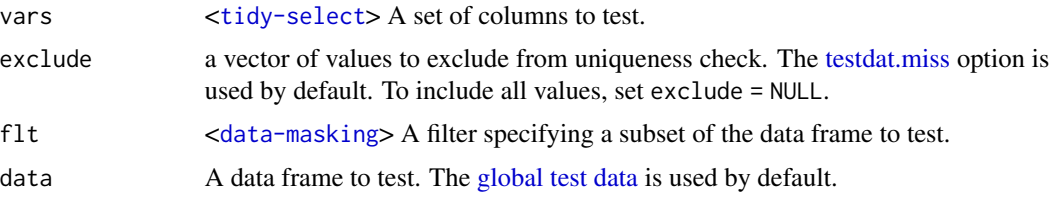

# Details

- expect\_unique() tests a set of columns (vars) and fails if the combined columns do not uniquely identify each row.
- expect\_unique\_across() tests a set of columns (vars) and fails if each row does not have unique values in each column.
- expect\_unique\_combine() tests a set of columns (vars) and fails if any value appears more than once across all of them.

By default the uniqueness check excludes missing values (as specified by the [testdat.miss](#page-0-0) option). Setting exclude = NULL will include all values.

#### Value

 $expect_{\star}(\cdot)$  functions are mainly called for their side effects. The expectation signals its result (e.g. "success", "failure"), which is logged by the current [test reporter.](#page-0-0) In a non-testing context the expectation will raise an error with class expectation\_failure if it fails.

#### See Also

#### [Checks: uniqueness](#page-8-1)

Other data expectations: [conditional-expectations](#page-10-1), [datacomp-expectations](#page-11-1), [date-expectations](#page-13-1), [exclusivity-expectations](#page-14-1), [expect\\_depends\(](#page-15-1)), [generic-expectations](#page-17-1), [label-expectations](#page-20-1), [pattern-expectations](#page-23-1), [proportion-expectations](#page-24-1), [text-expectations](#page-26-1), [value-expectations](#page-29-1)

```
student_fruit_preferences <- data.frame(
 student_id = c(1:5, NA, NA),
 apple = c(1, 1, 1, 1, 99, NA, NA),orange = c(2, 3, 2, 3, 99, NA, NA),
 banana = c(3, 2, 3, 2, 99, NA, NA),
 phone1 = c(123, 456, 789, 987, 654, NA, NA),
 phone2 = c(345, 678, 987, 567, 000, NA, NA)
```

```
# Check that key is unique, excluding NAs by default
expect_unique(student_id, data = student_fruit_preferences)
# Check that key is unique, including NAs
try(expect_unique(student_id, exclude = NULL, data = student_fruit_preferences))
# Check each fruit has unique preference number
try(
expect_unique_across(
 c(apple, orange, banana),
 data = student_fruit_preferences
)
)
# Check each fruit has unique preference number, allowing multiple 99 (item
# skipped) codes
expect_unique_across(
 c(apple, orange, banana),
 exclude = c(99, NA), data = student_fruit_preferences
\mathcal{L}# Check that each phone number appears at most once
try(expect_unique_combine(c(phone1, phone2), data = student_fruit_preferences))
```
<span id="page-29-1"></span>value-expectations *Expectations: values*

# Description

Test whether variables in a data frame contain only certain values.

# Usage

```
expect_values(
 vars,
  ...,
 miss = getOption("testdat.miss"),
  flt = TRUE,data = get_testdata()
)
```
expect\_range(vars, min, max, ..., flt = TRUE, data = get\_testdata())

#### Arguments

vars <[tidy-select](#page-0-0)> A set of columns to test.

<span id="page-29-0"></span>

)

<span id="page-30-0"></span>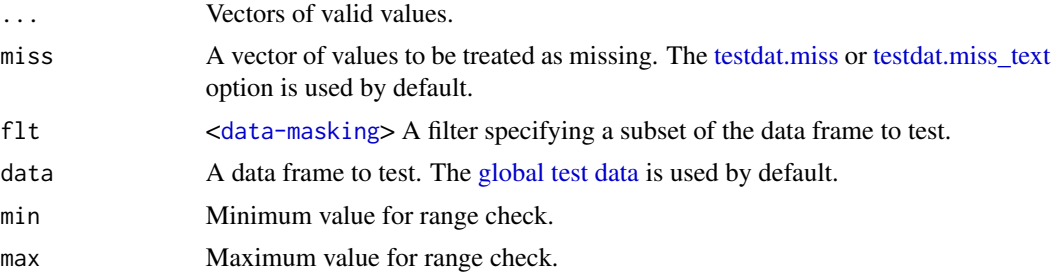

# Value

expect\_\*() functions are mainly called for their side effects. The expectation signals its result (e.g. "success", "failure"), which is logged by the current [test reporter.](#page-0-0) In a non-testing context the expectation will raise an error with class expectation\_failure if it fails.

# See Also

#### [Checks: values](#page-8-2)

Other data expectations: [conditional-expectations](#page-10-1), [datacomp-expectations](#page-11-1), [date-expectations](#page-13-1), [exclusivity-expectations](#page-14-1), [expect\\_depends\(](#page-15-1)), [generic-expectations](#page-17-1), [label-expectations](#page-20-1), [pattern-expectations](#page-23-1), [proportion-expectations](#page-24-1), [text-expectations](#page-26-1), [uniqueness-expectations](#page-27-1)

#### Examples

```
sales <- data.frame(
  \text{ sale_id} = 1:5,date = c("20200101", "20200101", "20200102", "20200103", "20220101"),
  \text{ sale\_price} = c(10, 20, 30, 40, -1)\mathcal{L}
```
try(expect\_values(date, 20000000:20210000, data = sales)) # Dates between 2000 and 2021 try(expect\_range(sale\_price, min = 0, max = Inf, data = sales)) # Prices non-negative

# <span id="page-31-0"></span>**Index**

```
∗ data expectations
    conditional-expectations, 11
    datacomp-expectations, 12
    date-expectations, 14
    exclusivity-expectations, 15
    expect_depends, 16
    generic-expectations, 18
    label-expectations, 21
    pattern-expectations, 24
    proportion-expectations, 25
    text-expectations, 27
    uniqueness-expectations, 28
    value-expectations, 30
∗ vector checks
    chk-dates, 2
    chk-dummy, 3
    chk-labels, 5
    chk-patterns, 7
    chk-text, 8
    chk-uniqueness, 9
    chk-values, 9
%E>% (global-data), 20
Checks: data frame helpers, 3, 6–10
Checks: date, 14
Checks: labels, 22
Checks: patterns, 24
Checks: text, 28
Checks: uniqueness, 29
Checks: values, 31
chk-dates, 2
chk-dummy, 3
chk-helper, 4
chk-labels, 5
chk-patterns, 7
chk-text, 8
chk-uniqueness, 9
chk-values, 9
chk_ascii (chk-text), 8
chk_blank (chk-values), 9
```
chk\_date\_yyyy *(*chk-dates*)*, [2](#page-1-0) chk\_date\_yyyymm *(*chk-dates*)*, [2](#page-1-0) chk\_date\_yyyymmdd *(*chk-dates*)*, [2](#page-1-0) chk\_dummy *(*chk-dummy*)*, [3](#page-2-0) chk\_equals *(*chk-values*)*, [9](#page-8-0) chk\_filter *(*chk-helper*)*, [4](#page-3-0) chk\_filter\_all *(*chk-helper*)*, [4](#page-3-0) chk\_filter\_any *(*chk-helper*)*, [4](#page-3-0) chk\_labels *(*chk-labels*)*, [5](#page-4-0) chk\_max\_length *(*chk-patterns*)*, [7](#page-6-0) chk\_range *(*chk-values*)*, [9](#page-8-0) chk\_regex *(*chk-patterns*)*, [7](#page-6-0) chk\_text\_miss *(*chk-text*)*, [8](#page-7-0) chk\_text\_nmiss *(*chk-text*)*, [8](#page-7-0) chk\_unique *(*chk-uniqueness*)*, [9](#page-8-0) chk\_values *(*chk-values*)*, [9](#page-8-0) chk\_values(), *[4](#page-3-0)*, *[19](#page-18-0)*, *[26](#page-25-0)* conditional-expectations, [11](#page-10-0) datacomp-expectations, [12](#page-11-0) date-expectations, [14](#page-13-0) dplyr::join(), *[13](#page-12-0)* exclusivity-expectations, [15](#page-14-0) expect\_all *(*generic-expectations*)*, [18](#page-17-0) expect\_any *(*generic-expectations*)*, [18](#page-17-0) expect\_base *(*conditional-expectations*)*, [11](#page-10-0) expect\_cond *(*conditional-expectations*)*, [11](#page-10-0) expect\_date\_yyyy *(*date-expectations*)*, [14](#page-13-0) expect\_date\_yyyymm *(*date-expectations*)*,

[14](#page-13-0) expect\_date\_yyyymmdd *(*date-expectations*)*, [14](#page-13-0) expect\_depends, *[12](#page-11-0)[–15](#page-14-0)*, [16,](#page-15-0) *[19](#page-18-0)*, *[22](#page-21-0)*, *[24](#page-23-0)*, *[26](#page-25-0)*, *[28,](#page-27-0) [29](#page-28-0)*, *[31](#page-30-0)* expect\_exclusive *(*exclusivity-expectations*)*, [15](#page-14-0) expect\_labels *(*label-expectations*)*, [21](#page-20-0)

# $I<sub>N</sub>DEX$  33

expect\_make, [17](#page-16-0) expect\_max\_length *(*pattern-expectations*)*, [24](#page-23-0) expect\_prop\_gte *(*proportion-expectations*)*, [25](#page-24-0) expect\_prop\_lte *(*proportion-expectations*)*, [25](#page-24-0) expect\_prop\_nmiss *(*proportion-expectations*)*, [25](#page-24-0) expect\_prop\_values *(*proportion-expectations*)*, [25](#page-24-0) expect\_range *(*value-expectations*)*, [30](#page-29-0) expect\_regex *(*pattern-expectations*)*, [24](#page-23-0) expect\_subset *(*datacomp-expectations*)*, [12](#page-11-0) expect\_text\_miss *(*text-expectations*)*, [27](#page-26-0) expect\_text\_nmiss *(*text-expectations*)*, [27](#page-26-0) expect\_unique *(*uniqueness-expectations*)*, [28](#page-27-0) expect\_unique\_across *(*uniqueness-expectations*)*, [28](#page-27-0) expect\_unique\_combine *(*uniqueness-expectations*)*, [28](#page-27-0) expect\_valmatch *(*datacomp-expectations*)*, [12](#page-11-0) expect\_values *(*value-expectations*)*, [30](#page-29-0) Expectations: dates, *[3](#page-2-0)* Expectations: labels, *[6](#page-5-0)* Expectations: patterns, *[7](#page-6-0)* Expectations: text, *[8](#page-7-0)* Expectations: uniqueness, *[9](#page-8-0)* Expectations: values, *[10](#page-9-0)* generic-expectations, [18](#page-17-0) get\_testdata *(*global-data*)*, [20](#page-19-0) global test data, *[11](#page-10-0)*, *[13–](#page-12-0)[16](#page-15-0)*, *[19](#page-18-0)*, *[22](#page-21-0)*, *[24](#page-23-0)*, *[26,](#page-25-0) [27](#page-26-0)*, *[29](#page-28-0)*, *[31](#page-30-0)* global-data, [20](#page-19-0) label-expectations, [21](#page-20-0) openxlsx, *[23](#page-22-0)* openxlsx::saveWorkbook(), *[23](#page-22-0)* output\_results\_excel, [23](#page-22-0) pattern-expectations, [24](#page-23-0) proportion-expectations, [25](#page-24-0)

quosure, *[21](#page-20-0)*

```
set_testdata (global-data), 20
str_detect(), 7, 24
test reporter, 11, 13–15, 17, 19, 22, 24, 26,
         27, 29, 31
test_dir(), 23
test_file(), 23
testdat.miss, 8, 10, 11, 26, 27, 29, 31
testdat.miss_text, 8, 10, 27, 31
text-expectations, 27
uniqueness-expectations, 28
```
value-expectations, [30](#page-29-0)

```
with_testdata (global-data), 20
```